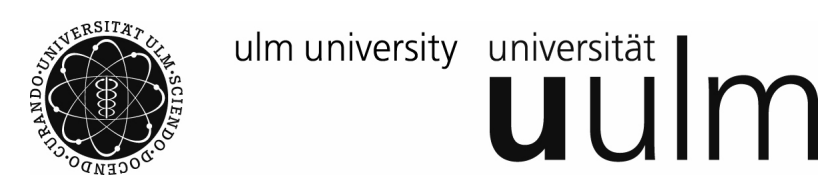

# Grundpraktikum der Physik

# Einführung in die Fehlerrechnung und Messdatenauswertung

Wolfgang Limmer

Institut für Halbleiterphysik

# <sup>1</sup> Fehlerrechnung

## 1.1 Motivation

Bei einem Experiment soll der Wert einer physikalische Größe  $x$  bestimmt werden.

Da bei jeder <sup>p</sup>hysikalischen Messung Abweichungen ("Fehler") unvermeidbar sind, kann das Ergebnis nur in folgender Form angegeben werden :

$$
x = \bar{x} \pm \Delta x
$$

Die Größe  $\Delta x$  bezeichnet man als Messunsicherheit, sie besteht aus einem systematischen und einem zufälligen Anteil.

Bei einer Wiederholung der Messung unter gleichen Bedingungen treten ...

```
... systematische Messabweichungen in gleicher Weise auf.
```
Sie bedürfen einer eingehenden Analyse der Messmethode, der Versuchsanordnung, der verwendeten Geräte usw.

... zufällige (oder statistische) Messabweichungen in **unterschiedlicher** Weise auf.

Zur Abschätzung der zufälligen Messabweichungen dient die sog. Fehlerrechnung, auf die im Folgenden kurz eingegangen wird.

## 1.2 Verteilungsfunktion

Beispiel: Messreihe mit  $N=20$  Einzelmessungen der Schwingungsdauer eines Fadenpendels.

|                                                                                                    | i   1   2   3   4   5   6   7   8   9   10                                                                                            |  |  |  |  |  |
|----------------------------------------------------------------------------------------------------|----------------------------------------------------------------------------------------------------|--|--|--|--|--|
| $x_i$ (s)   1,05   1,10   1,05   1,07   1,09   1,08   1,12   1,06   1,03   0,98                                            |                                                                                                    |  |  |  |  |  |
|                                                                                                    | $i \parallel 11 \parallel 12 \parallel 13 \parallel 14 \parallel 15 \parallel 16 \parallel 17 \parallel 18 \parallel 19 \parallel 20$ |  |  |  |  |  |
| $\mid x_i \text{ (s)} \mid 1,06 \mid 1,07 \mid 1,01 \mid 1,09 \mid 1,08 \mid 1,07 \mid 1,05 \mid 1,00 \mid 1,03 \mid 1,10$ |                                                                                                    |  |  |  |  |  |

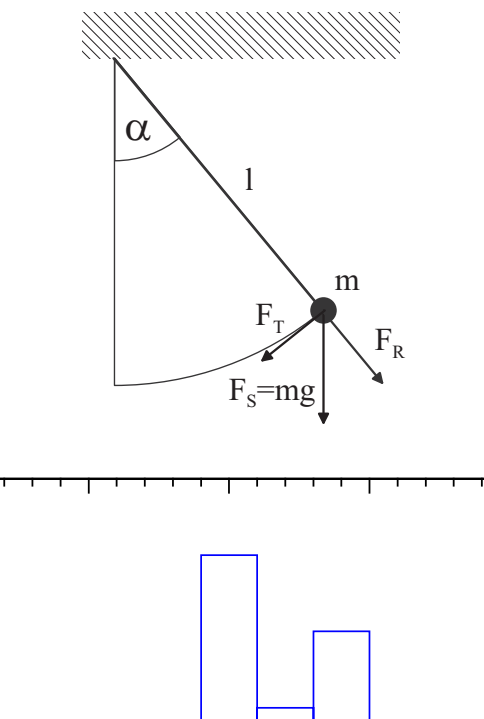

 $\begin{array}{cccc} 0.95 & 1.00 & 1.05 & 1.10 & 1.15 \end{array}$ Zeit <sup>x</sup> (s)

Darstellung der Messreihe in Form eines Histogramms:

 $(\Delta N = \text{Anzahl von Messwerten im Zeitinterval} \Delta x)$ 

 $\Omega$ 

5

∆N/N

 $\Delta$ x (s<sup>-1</sup>)

10

15

Angenommen, man würde die Messung unendlich oft wiederholen ( $N \to \infty$  ,  $\Delta x \to 0$ ), dann ginge das Histogramm über in eine Verteilungsfunktion  $f(x)$ .

 $\int_a^b$  $\int_a^b f(x)dx$  : Wahrscheinlichkeit, x im Intervall  $(a, b)$  zu messen.

$$
\int_{-\infty}^{\infty} f(x)dx = 1
$$

 $\textbf{Erewartungswert} \ (= \text{wahrer Wert von } x) :$ 

$$
\mu = \int_{-\infty}^{\infty} x f(x) dx
$$

 ${\bf Standard above}$ ichung  $(\sigma^2={\bf Varianz})$  :

$$
\sigma=\left[\text{Im}(x-\mu)^2f(x)dx\right]^{1/2}
$$

Mittlere Abweichung :

$$
\varrho = \int_{-\infty}^{\infty} |x - \mu| f(x) dx
$$

Häufig handelt es sich bei  $f(x)$  um eine  ${\bf Normalvert}$ erteilung, beschrieben durch die Gauß-Funktion

$$
f(x) = \frac{1}{\sqrt{2\pi\sigma^2}} \exp\left[-\frac{(x-\mu)^2}{2\sigma^2}\right]
$$

In diesem Fall gilt :  $\varrho =$  $\sqrt{2/\pi} \cdot \sigma$ 

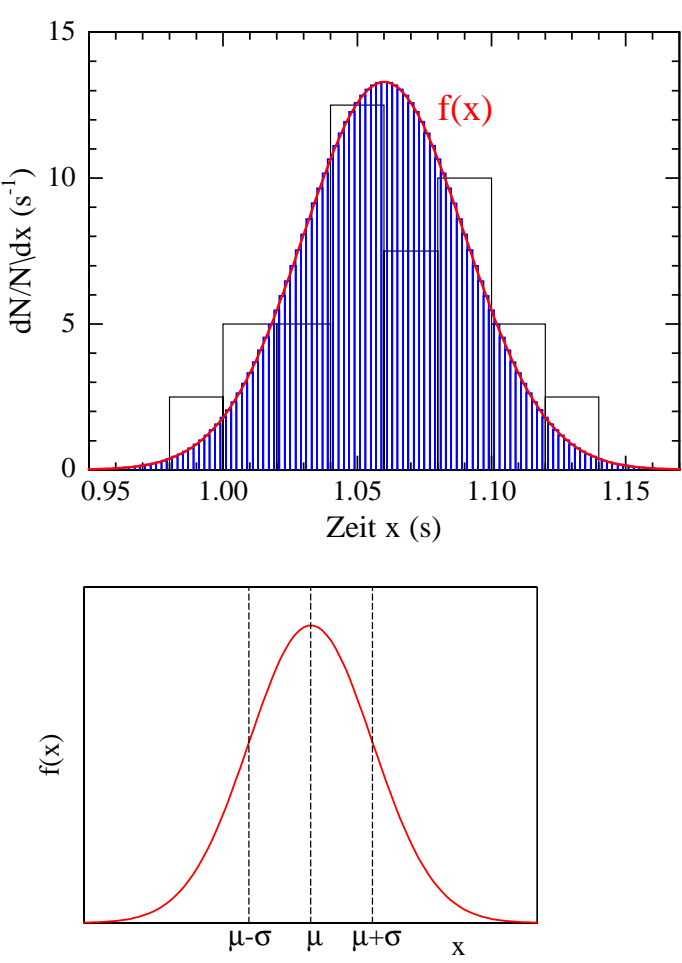

Bei einer Gauß-Verteilung liegen 68,3% der Messwerte im Intervall  $(\mu-\sigma,\mu+\sigma)$ .

#### 1.3 Schätzwerte

Problem : Endliche Anzahl von Messwerten

 $\Rightarrow$   $f(x)$  ist nicht bekannt.  $\Rightarrow$   $\mu$ ,  $\sigma$  und  $\rho$  können nicht berechnet werden.

**Lösung** : Für  $\mu$ ,  $\sigma$  und  $\varrho$  lassen sich **Schätzwerte** angeben:

$$
\mu = \int_{-\infty}^{\infty} x f(x) dx \qquad \to \bar{x} = \frac{1}{N} \sum_{i=1}^{N} x_i
$$
Arithmetischer Mittelwert  

$$
\sigma = \left[ \int_{-\infty}^{\infty} (x - \mu)^2 f(x) dx \right]^{1/2} \to s = \left[ \frac{1}{N - 1} \sum_{i=1}^{N} (x_i - \bar{x})^2 \right]^{1/2}
$$
Empirische Standardabweichung  

$$
\varrho = \int_{-\infty}^{\infty} |x - \mu| f(x) dx \qquad \to \tau = \frac{1}{N} \sum_{i=1}^{N} |x_i - \bar{x}|
$$
Empirische mittlere Abweichung

**Frage** : Wie nahe liegt der Schätzwert  $\bar{x}$  am wahren Wert  $\mu$ ?

oder

Wie berechnet man  $\Delta x$  und mit welcher Wahrscheinlichkeit liegt  $\mu$  im Bereich  $\bar{x} \pm \Delta x$ ?

#### 1.4 Standardabweichung des Mittelwertes

Angenommen, man würde die Messreihe mit  $N$  Einzelmessungen sehr oft wiederholen und jedes Mal einen Mittelwert  $\bar{x}$  berechnen. Dann würden die  $\bar{x}$ -Werte um den wahren Wert  $\mu$  herum streuen, ähnlich wie die  $x_i$ -Werte um  $\bar{x}$ . Die zugehörige Verteilungsfunktion wäre allerdings sehr viel schmäler als die der  $x_i$ .

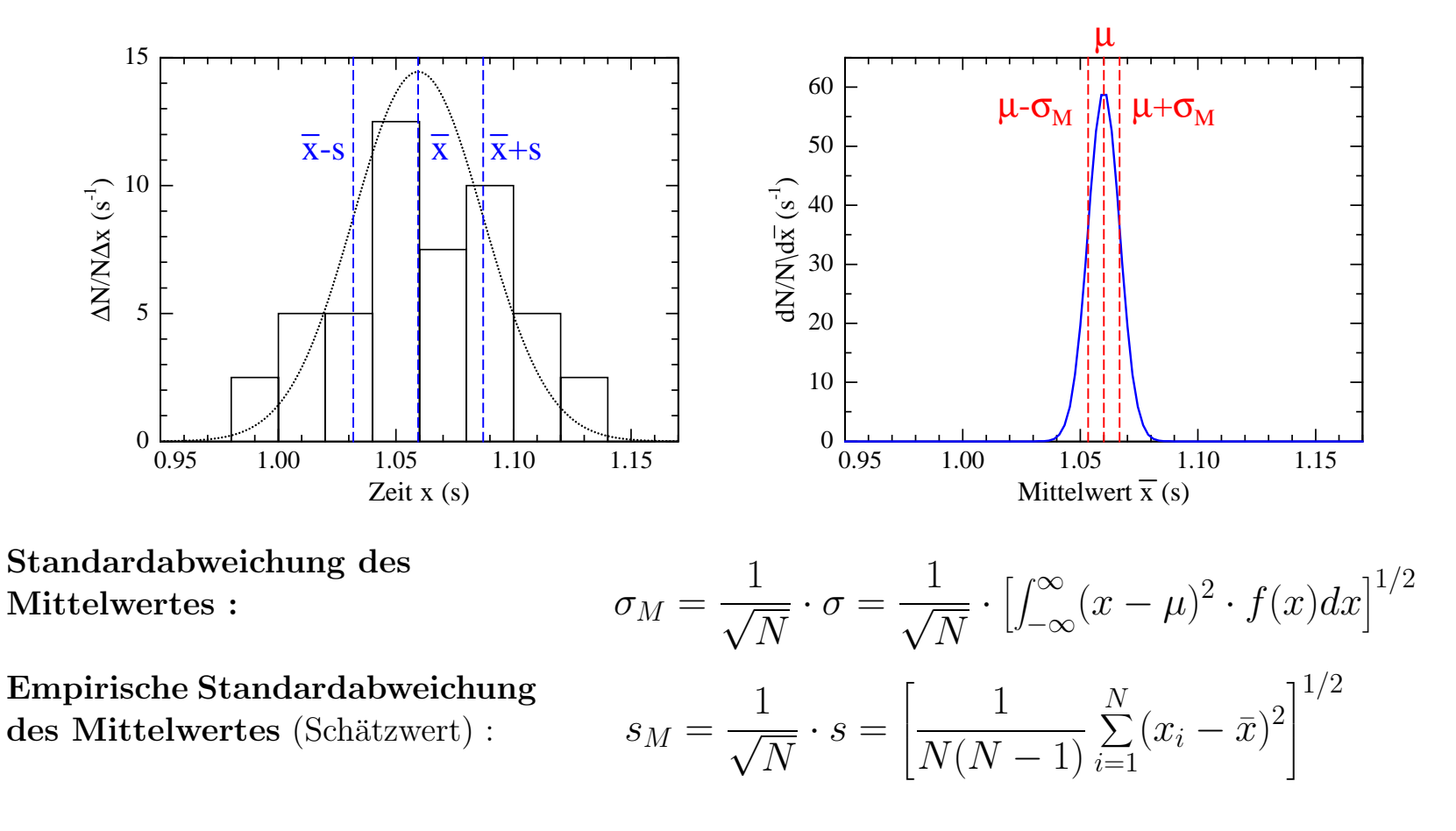

#### 1.5 Berechnung von ∆<sup>x</sup>

Theorie der Beobachtungsfehler:

Im Fall einer Gaußschen Normalverteilung liegt der wahre Wert  $\mu$  mit der Wahrscheinlichkeit P im Bereich

$$
x = \bar{x} \pm \Delta x = \bar{x} \pm t_P \cdot s_M ,
$$

wobei  $t_P$  von N und P abhängt:

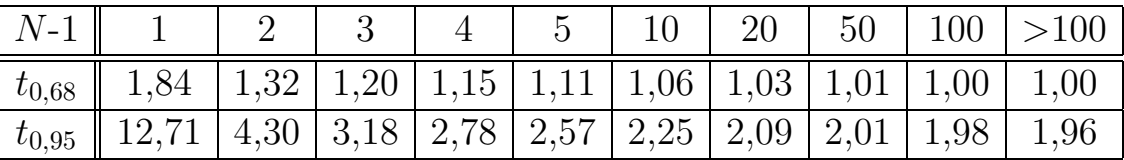

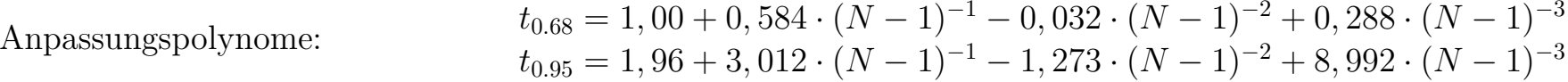

Im Grundpraktikum Physik für Ingenieure reicht (mit Ausnahme des 1. Versuches) eine grobe Abschätzung von  $\Delta x$ mit Hilfe der empirischen mittleren Abweichung in der Regel völlig aus:

$$
\Delta x \approx r = \frac{1}{N} \sum_{i=1}^{N} |x_i - \bar{x}|
$$

Zwischen  $s_M$  und r besteht folgender Zusammenhang:  $s_M \approx$ 5 4 · 1  $\sqrt{N-1}$   $\cdot$   $r$ 

Über die unterschiedliche Bedeutung von  $s_M$  und  $r$  sollte man sich immer im Klaren sein!

#### 1.6 Runden

Auf wieviele Ziffern bzw. Stellen hinter dem Komma sollen die Werte von  $\bar{x}$  und  $\Delta x$  angegeben werden? Dazu gibt es eine klare Regel:

Zunächst sucht man bei  $\Delta x$  von links beginnend die erste Ziffer ungleich Null. Liegt diese Ziffer zwischen 3 und 9, dann ist die zugehörige Stelle auch die Rundestelle. Ist die Ziffer jedoch 1 oder 2, dann liegt die Rundestelle rechts daneben. Sowohl  $\Delta x$  als auch  $\bar{x}$  werden dann auf diese Stelle gerundet, wobei  $\Delta x$  im Gegensatz zu  $\bar{x}$  **immer aufgerundet** wird.

Zahlenbeispiel anhand der obigen Messreihe:

Rechnung ergibt:  $\bar{x} = 1{,}05950 \text{ s}$ ,  $\Delta x \approx r = 0{,}02760 \text{ s}$  bzw.  $\Delta x = s_M \cdot t_{0.68} = 0{,}00824 \text{ s}$ 

Das Ergebnis der Messung der Schwingungsdauer lautet dann mit korrekter Rundung:

 $x = (1,060 \pm 0,028)$  s bzw.  $x = (1,060 \pm 0,009)$  s.

#### 1.7 Fehlerfortpflanzung

Die interessierende Größe ist häufig nicht die Messgröße selbst, sondern eine Funktion  $f(x, y, z, ...)$  einer oder mehrere Messgrößen  $x, y, z ...$ . Wie groß ist dann die absolute Messunsicherheit  $\Delta f$  der Funktion  $f(x)$ ?

Sind die einzelnen Messgrößen **unabhängig** voneinander, unterliegen sie einer Normalverteilung und sind die Messunsicherheiten viel kleiner als die zugehörigen Mittelwerte, dann erhält man  $\Delta f$  mit Hilfe der Fehlerfortpflanzung nach Gauß:

$$
\Delta f = \left( \left( \frac{\partial f}{\partial x} \cdot \Delta x \right)^2 + \left( \frac{\partial f}{\partial y} \cdot \Delta y \right)^2 + \left( \frac{\partial f}{\partial z} \cdot \Delta z \right)^2 + \ldots \right)^{1/2}.
$$

Einfacher ist die Berechnung des Größtfehlers gemäß

$$
\Delta f = \left| \frac{\partial f}{\partial x}(\bar{x}, \bar{y}, \bar{z}, \ldots) \cdot \Delta x \right| + \left| \frac{\partial f}{\partial y}(\bar{x}, \bar{y}, \bar{z}, \ldots) \cdot \Delta y \right| + \left| \frac{\partial f}{\partial z}(\bar{x}, \bar{y}, \bar{z}, \ldots) \cdot \Delta z \right| + \ldots
$$

Im Rahmen des Grundpraktikums Physik für Ingenieure reicht die einfacher zu handhabende "Größtfehlerberechnung" völlig aus!

## <sup>2</sup> Graphische Darstellung und Auswertung

Häufig besteht zwischen zwei Messgrößen  $x$  und  $t$  eine Abhängigkeit, die durch eine analytische Funktion  $x(t)$  beschrieben werden kann. Durch Messen von  $x$  in Abhängigkeit  $t$  lassen sich dann weitere, dem Experiment zunächst nicht direkt zugängliche Größen bestimmen.

Im Folgenden sollen hierzu zwei Beispiele betrachtet werden.

#### 2.1 Lineare Gesetze

Zwischen x und t bestehe der lineare Zusammenhang

$$
x\ =\ x_0\ +\ v\cdot t
$$

Zur Bestimmung der **unbekannten Parameter**  $x_0$  **und**  $v$  werden zunächst N Wertepaare gemessen.

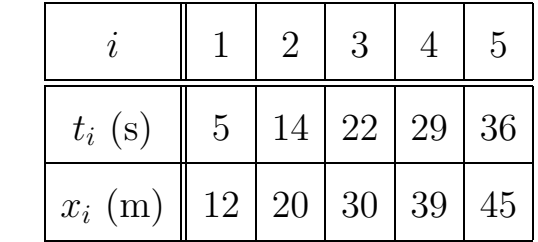

Beispiel:

Die Daten werden dann in einem  $(x, t)$ -Koordinatensystem aufgetragen und die Unsicherheiten der einzelnen Messwerte durch Fehlerbalken dargestellt.

Die Parameter v und  $x_0$  bestimmt man aus der Geradensteigung bzw. den Schnittpunkten der Gerade mit den Koordinatenachsen (Maßeinheiten beachten!).

Graphisch erhält man aus der Abbildung:

 $x_0 = 6 \,\text{m}, \quad v = \frac{\Delta x}{\Delta t} = 1, 1 \,\text{m/s}.$ 

Die Unsicherheiten der Größen  $x_0$  und v lassen sich ebenfalls graphisch bestimmen:

Durch die von den Fehlerbalken der Messwerte festgelegten Bereiche können unterschiedliche Geraden gelegt werden. Die beiden Geraden mit maximaler und minimaler Steigung legen die Grenzen fest, zwischen denen das Ergebnis liegen muss.

$$
x_{0,min} = 3 \text{ m}, x_{0,max} = 10 \text{ m} \Rightarrow x_0 = (7 \pm 4) \text{ m}
$$
  
 $v_{max} = 1, 3 \text{ m/s}, v_{min} = 0, 9 \text{ m/s} \Rightarrow v = (1, 1 \pm 0, 2) \text{ m/s}$ 

Beim Runden des Ergebnisses beachte man die Regel von Abschnitt 1.6!

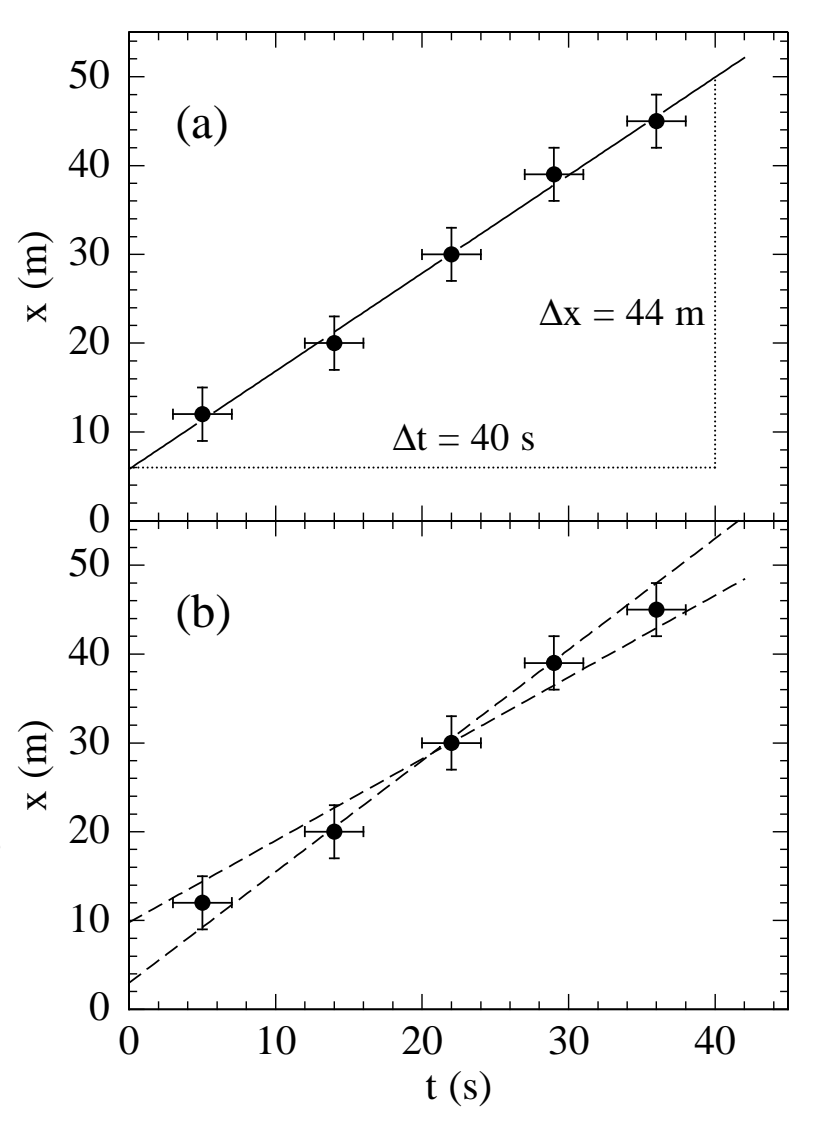

#### 2.2 Lineare Regressionsrechnung

Für die Bestimmung der Parameter  $x_0$  und v aus den N Wertepaaren  $(x_i, t_i)$  gibt es auch ein rechnerisches Verfahren, das man als lineare Regressionsrechnung bezeichnet.

Die Summe der quadratischen Abweichungen

$$
f(x_0, v) = \sum_{i=1}^{N} [x_i - (x_0 + v \cdot t_i)]^2
$$

zwischen  $x_i$  und den Funktionswerten  $x_0 + v \cdot t_i$  der Geradengleichung  $x(t) = x_0 + v \cdot t$  soll minimal werden (Methode der kleinsten Abweichungsquadrate):

$$
\frac{\partial f}{\partial x_0} = 2 \sum_{i=1}^N \left[ x_i - (x_0 + v \cdot t_i) \right] \cdot (-1) = -2 \left[ \sum_{i=1}^N x_i - \sum_{i=1}^N x_0 - v \sum_{i=1}^N t_i \right] = 0,
$$
  

$$
\frac{\partial f}{\partial v} = 2 \sum_{i=1}^N \left[ x_i - (x_0 + v \cdot t_i) \right] \cdot (-t_i) = -2 \left[ \sum_{i=1}^N x_i t_i - x_0 \sum_{i=1}^N t_i - v \sum_{i=1}^N t_i^2 \right] = 0.
$$

 $\Rightarrow$  Inhomogenes lineares Gleichungssystem für die beiden Unbekannten  $x_0$  und v:

$$
\left(\begin{array}{cc}N & \sum\limits_{i=1}^N t_i \\ \sum\limits_{i=1}^N t_i & \sum\limits_{i=1}^N t_i^2\end{array}\right)\cdot \left(\begin{array}{c}x_0 \\ v\end{array}\right)\ =\ \left(\begin{array}{c}\sum\limits_{i=1}^N x_i \\ \sum\limits_{i=1}^N x_it_i\end{array}\right)\ .
$$

Lösung mit Hilfe der Cramerschen Regel:

$$
x_0 = \frac{\left(\sum_{i=1}^N x_i\right)\left(\sum_{i=1}^N t_i^2\right) - \left(\sum_{i=1}^N x_i t_i\right)\left(\sum_{i=1}^N t_i\right)}{N\left(\sum_{i=1}^N t_i^2\right) - \left(\sum_{i=1}^N t_i\right)^2}, \qquad v = \frac{N\left(\sum_{i=1}^N x_i t_i\right) - \left(\sum_{i=1}^N t_i\right)\left(\sum_{i=1}^N x_i\right)}{N\left(\sum_{i=1}^N t_i^2\right) - \left(\sum_{i=1}^N t_i\right)^2}.
$$

Beispiel: Für die in vorheriger Abbildung aufgetragenen Wertepaare gilt:

| $\mathbf{i}$   | $t_i(s)$       | $x_i(m)$ | $t_i^2\,(\rm s^2)$ | $t_ix_i$ (sm) |
|----------------|----------------|----------|--------------------|---------------|
| 1              | $\overline{5}$ | 12       | 25                 | 60            |
| $\overline{2}$ | 14             | 20       | 196                | 280           |
| 3              | 22             | 30       | 484                | 660           |
| 4              | 29             | 39       | 841                | 1131          |
| 5              | 36             | 45       | 1296               | 1620          |
| Σ              | 106            | 146      | 2842               | 3751          |

$$
\frac{x_0}{m} = \frac{146 \cdot 2842 - 3751 \cdot 106}{5 \cdot 2842 - (106)^2} = 5,83.
$$

$$
\frac{v}{m/s} = \frac{5 \cdot 3751 - 106 \cdot 146}{5 \cdot 2842 - (106)^2} = 1,10.
$$

Die Regressionsgerade (auch Ausgleichsgerade genannt) hat also die Form

$$
x(t) = x_0 + v \cdot t = (5, 83 + 1, 10 \cdot t/\text{s}) \text{ m}.
$$

#### 2.3 Nichtlineare Gesetze

Nichtlineare Gesetze versucht man durch geeignete Hilfsgrößen auf lineare zurückzuführen, da diese leicht zu überprüfen und auszuwerten sind.

Beispiel: Gleichförmig beschleunigte Bewegung:

$$
x = \frac{a}{2} \cdot t^2
$$

Der Parameter <sup>a</sup> ließe sich graphisch aus Abb.(a) nur sehr schwer bestimmen und für die Methode der kleinsten Abweichungsquadrate benötigt man im allgemeinen Fall ein geeignetes Computerprogramm.

 $a$  kann aber sehr einfach bestimmt werden, wenn man  $x$  über  $t^2$  aufträgt (Abb.(b)) und somit das zugrunde liegende physikalische Gesetz linearisiert (siehe Abschnitt 2.1). Die Fehlerbalken für  $t^2$  in Abb.(b) ergeben sich aus der Fehlerfortpflanzung (siehe Abschnitt 1.7). Es <sup>g</sup>ilt

$$
\Delta(t^2) = \frac{d}{dt}t^2 \cdot \Delta t = 2t\Delta t.
$$

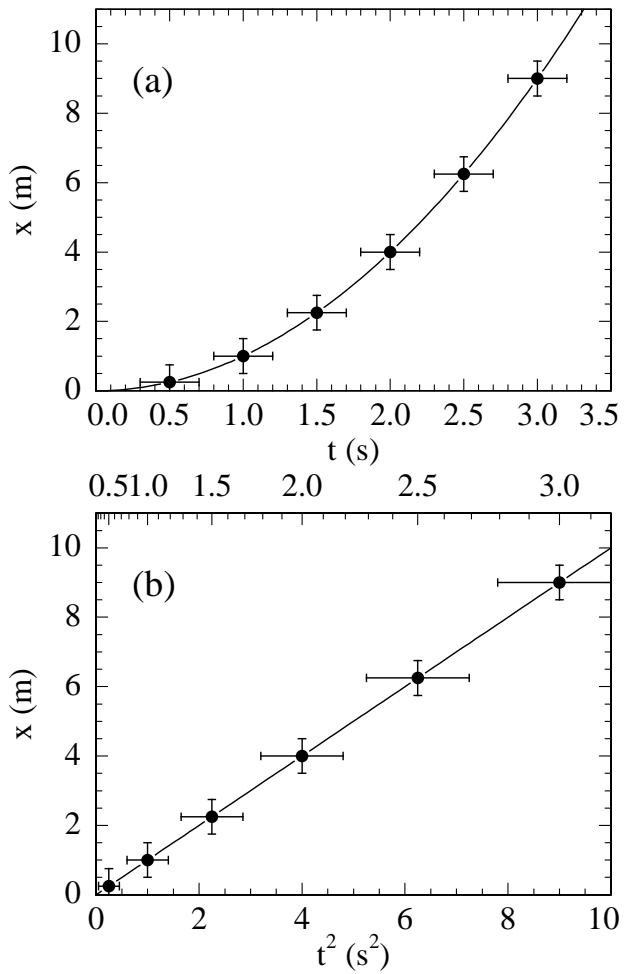

#### 2.4 So sollten Ihre Diagramme nicht aussehen!

Die folgende Abbildung zeigt das gleiche Weg-Zeit-Diagramm wie in Abschnitt 2.1, jedoch in **völlig inak**zeptabler Ausführung:

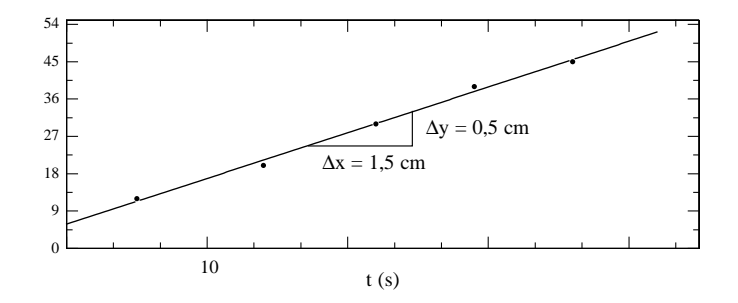

- Die Zeichnung und die Beschriftung sind zu klein, das Format ist ungünstig.
- Die Messpunkte sind zu klein eingezeichnet und es fehlen die Fehlerbalken.
- An der Ordinate fehlt die Bezeichnung und die Einheit der dargestellten Größe (nämlich  $x$  (m)) und an der Abszisse fehlt größtenteils die Beschriftung.
- Die Skaleneinteilung ist extrem unbequem. Man versuche z.B. den Messpunkt ( $x = 27.5$  m,  $t = 18.5$  s) hier und zum Vergleich auch in der Abbildung von Abschnitt 2.1 einzutragen!
- Das Dreieck zur Bestimmung der Steigung ist zu klein (Ablesefehler!), die verwendeten Bezeichnungen  $\Delta x$  und  $\Delta y$  passen nicht zu den Größen t und x und die Angabe geometrischer Längen, nämlich  $\Delta x$  $= 1.5$  cm und  $\Delta y = 0.5$  cm, ist vollkommen unsinnig. Benötigt werden  $\Delta t$  und  $\Delta x$  in den Einheiten s und m!

Die Größe des Steigungsdreiecks sollte im Übrigen so gewählt werden, dass die Werte für  $\Delta t$  und  $\Delta x$ leicht abgelesen werden können und dass durch den Wert von  $\Delta t$  leicht geteilt werden kann, z.B.  $\Delta t =$ <sup>40</sup> <sup>s</sup> (siehe Abb.(a) in Abschnitt 2.1).

## <sup>3</sup> Literatur

- G.L. Squires, "Meßergebnisse und ihre Auswertung" (Walter de Gruyter, Berlin, 1971)
- M. Krötzsch, "Physikalisches Praktikum für Anfänger" (Teubner, Leipzig, 1992)
- Hering, Martin, Stohrer, "Physik für Ingenieure" (VDI, Düsseldorf, 1992)
- W. Walcher, "Praktikum der Physik" (Teubner, Stuttgart, 1989)